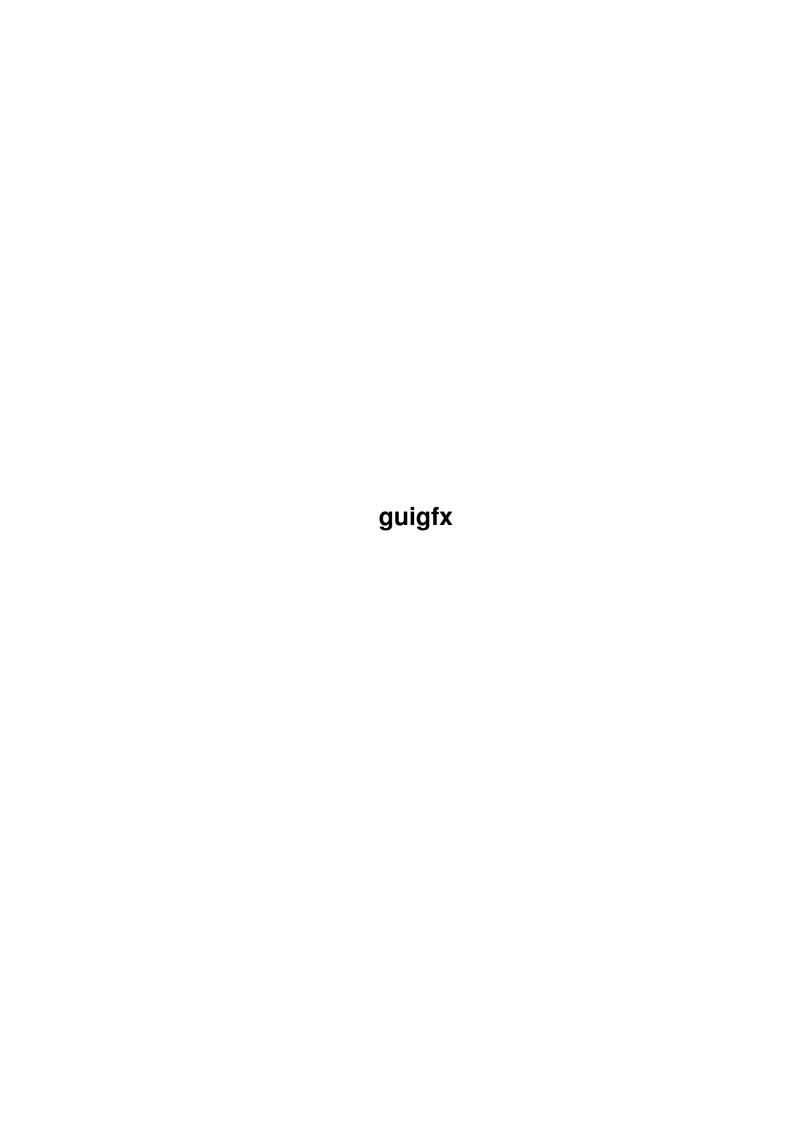

guigfx

| COLLABORATORS |         |                |           |  |  |  |  |
|---------------|---------|----------------|-----------|--|--|--|--|
|               | TITLE : |                |           |  |  |  |  |
| ACTION        | NAME    | DATE           | SIGNATURE |  |  |  |  |
| WRITTEN BY    |         | April 14, 2022 |           |  |  |  |  |

| REVISION HISTORY |      |             |      |  |  |  |
|------------------|------|-------------|------|--|--|--|
| NUMBER           | DATE | DESCRIPTION | NAME |  |  |  |
|                  |      |             |      |  |  |  |
|                  |      |             |      |  |  |  |
|                  |      |             |      |  |  |  |

guigfx

# **Contents**

| 1 | guig | guigfx                                 |    |  |  |  |
|---|------|----------------------------------------|----|--|--|--|
|   | 1.1  | guigfx.doc                             | 1  |  |  |  |
|   | 1.2  | guigfx.library/AddPaletteA             | 2  |  |  |  |
|   | 1.3  | guigfx.library/AddPictureA             | 3  |  |  |  |
|   | 1.4  | guigfx.library/AddPixelArrayA          | 4  |  |  |  |
|   | 1.5  | guigfx.library/ClonePictureA           | 6  |  |  |  |
|   | 1.6  | guigfx.library/CreateDirectDrawHandleA | 7  |  |  |  |
|   | 1.7  | guigfx.library/CreatePenShareMapA      | 8  |  |  |  |
|   | 1.8  | guigfx.library/CreatePictureBitMapA    | 9  |  |  |  |
|   | 1.9  | guigfx.library/CreatePictureMaskA      | 11 |  |  |  |
|   | 1.10 | guigfx.library/DeleteDirectDrawHandle  | 13 |  |  |  |
|   | 1.11 | guigfx.library/DeletePenShareMap       | 13 |  |  |  |
|   | 1.12 | guigfx.library/DeletePicture           | 14 |  |  |  |
|   | 1.13 | guigfx.library/DirectDrawTrueColorA    | 14 |  |  |  |
|   | 1.14 | guigfx.library/DoPictureMethodA        | 15 |  |  |  |
|   | 1.15 | guigfx.library/DrawPictureA            | 27 |  |  |  |
|   | 1.16 | guigfx.library/GetPictureAttrsA        | 30 |  |  |  |
|   | 1.17 | guigfx.library/IsPictureA              | 31 |  |  |  |
|   | 1.18 | guigfx.library/LoadPictureA            | 31 |  |  |  |
|   | 1.19 | guigfx.library/LockPictureA            | 33 |  |  |  |
|   | 1.20 | guigfx.library/MakePictureA            | 34 |  |  |  |
|   | 1.21 | guigfx.library/ObtainDrawHandleA       | 36 |  |  |  |
|   | 1.22 | guigfx.library/ReadPictureA            | 39 |  |  |  |
|   | 1.23 | guigfx.library/ReleaseDrawHandle       | 40 |  |  |  |
|   | 1.24 | guigfx.library/RemColorHandle          | 40 |  |  |  |
|   | 1 25 | guiofx library/UnLockPicture           | 41 |  |  |  |

guigfx 1 / 42

# **Chapter 1**

# guigfx

# 1.1 guigfx.doc

```
AddPaletteA()
AddPictureA()
AddPixelArrayA()
ClonePictureA()
CreateDirectDrawHandleA()
CreatePenShareMapA()
CreatePictureBitMapA()
CreatePictureMaskA()
DeleteDirectDrawHandle()
DeletePenShareMap()
DeletePicture()
DirectDrawTrueColorA()
DoPictureMethodA()
DrawPictureA()
GetPictureAttrsA()
IsPictureA()
LoadPictureA()
LockPictureA()
MakePictureA()
```

guigfx 2/42

```
ObtainDrawHandleA()

ReadPictureA()

ReleaseDrawHandle()

RemColorHandle()

UnLockPicture()
```

### 1.2 guigfx.library/AddPaletteA

```
NAME
    AddPaletteA - add a palette's colors to a pen-sharemap.
   AddPalette - varargs stub for AddPaletteA.
SYNOPSIS
   colorhandle = AddPaletteA(psm,palette,taglist)
                              a0 a1
                                          a2
   APTR AddPaletteA(APTR, APTR, struct TagItem *)
   APTR AddPalette (APTR, APTR, tag, ..., TAG_DONE)
FUNCTION
    This function adds a palette's colors to a pen-sharemap.
INPUTS
                - pointer to a pen-sharemap
   psm
    palette
                - pointer to a color table
    tags
                - pointer to an array of TagItems
TAGS
   GGFX_PaletteFormat (ULONG) - format of the palette. Currently
            defined are:
            PALFMT RGB8
                    ULONG 0x00rrggbb
            PALFMT_RGB32
                    ULONG red, green, blue. This is the LoadRGB32()
                    format without trailing longword.
            Default: PALFMT_RGB8
    GGFX_NumColors (ULONG) - number of colors in the color table.
            Currently, this argument is mandatory. Default: 0
   GGFX_Weight (ULONG) - weight factor. Valid range: 1...255.
            With this factor, you can specify a significance
            for this color instance. The higher this value, the
            higher the palette's influence on the pen-sharemap.
            Default: 1
```

guigfx 3 / 42

```
RESULTS
    colorhandle - identifier for a particular dependency between
                  color information and pen-sharemap. there is
                  no need for you to store a colorhandle, unless
                  you want to manually remove it from the pen-sharemap
                  via
            RemColorHandle()
            . NULL if something went wrong.
NOTES
    An example is provided with the documentation for
            AddPictureA()
SEE ALSO
            RemColorHandle()
            AddPictureA()
            AddPixelArrayA()
            CreatePenShareMapA()
            DeletePenShareMap()
            ObtainDrawHandleA()
```

# 1.3 guigfx.library/AddPictureA

```
NAME
    AddPictureA - add a picture's color information to a pen-sharemap.
    AddPicture - varargs stub for AddPictureA.
SYNOPSIS
    colorhandle = AddPictureA(psm,picture,taglist)
    d0
                               a0
                                  a 1
                                           a 2
    APTR AddPictureA(APTR,APTR,struct TagItem *)
    APTR AddPicture (APTR, APTR, tag, ..., TAG_DONE)
FUNCTION
    This function adds a picture's color information to
    a pen-sharemap.
INPUTS
                - pointer to a pen-sharemap
                - pointer to a picture
    picture
                - pointer to an array of TagItems
TAGS
    GGFX_Weight (ULONG) - weight factor. Valid range: 1...255.
```

guigfx 4 / 42

```
With this factor, you can specify a significance
            for this color instance. The higher this value, the
            higher the picture's influence on the pen-sharemap.
            Default: 1
RESULTS
   colorhandle - identifier for a particular dependency between
                  color information and pen-sharemap. there is
                  no need for you to store a colorhandle, unless
                  you want to manually remove it from the pen-sharemap
                  via
            RemColorHandle()
            . NULL if something went wrong.
EXAMPLE
   Assume there were three different pictures to be drawn.
    a) a noisy background
   b) a logo of your company
    c) navigation icons
   you might want to differenciate the significances for these
   pictures as follows:
   AddPicture(psm, backpic, GGFX_Weight, 2, TAG_DONE);
   AddPicture(psm, logopic, GGFX_Weight, 3, TAG_DONE);
   AddPicture(psm, navpic, GGFX_Weight, 5, TAG_DONE);
   the backpic's influence on the allocated pens would be 20%, the logo
    contributed with 30%, and the navigation buttons would be taken into
    account with 50% then.
NOTES
SEE ALSO
            RemColorHandle()
            AddPaletteA()
            AddPixelArrayA()
            CreatePenShareMapA()
            DeletePenShareMap()
            ObtainDrawHandleA()
```

# 1.4 guigfx.library/AddPixelArrayA

```
NAME
AddPixelArrayA - add a pixel array's color information to a pen-sharemap.
```

guigfx 5 / 42

```
AddPixelArray - varargs stub for AddPixelArrayA.
SYNOPSIS
   colorhandle = AddPixelArrayA(psm, array, width, height, taglist)
                                 a0
                                     a1
                                           d0
   APTR AddPixelArrayA(APTR,APTR,UWORD,UWORD,struct TagItem *)
   APTR AddPixelArray (APTR, APTR, UWORD, UWORD, tag, ..., TAG_DONE)
FUNCTION
    This function adds a pixel array's color information to a
    pen-sharemap.
INPUTS
                - pointer to a pen-sharemap
   pixelarray - pointer to a pixel array
                - pixel array's width [pixels]
   width
                - pixel array's height [rows]
   height
   tags
                - pointer to an array of TagItems
TAGS
   GGFX_PixelFormat (ULONG) - pixel format. Currently defined are
            PIXFMT_CHUNKY_CLUT
                    chunky bytes, directly acting as indices
                    to a color-lookup-table. You must specify the
                    GGFX_Palette and GGFX_NumColors tags as well.
            PIXFMT_ORGB_32
                    truecolor pixels (ULONG 0x00rrggbb).
            Default: PIXFMT_CHUNKY_CLUT
    GGFX_Palette (APTR) - pointer to a color table. Mandatory for
            PIXFMT_CHUNKY_CLUT (see above).
            Default: none
    GGFX_NumColors (ULONG) - number of colors in the color table.
            Mandatory for PIXFMT CHUNKY CLUT (see above).
            Default: none
    GGFX_PaletteFormat (ULONG) - format of the palette. Currently
            defined are:
            PALFMT_RGB8
                    ULONG 0x00rrgqbb
            PALFMT_RGB32
                    ULONG red, green, blue. This is the LoadRGB32()
                    format without trailing longword.
            Default: PALFMT RGB8
    GGFX Weight (ULONG) - weight factor. Valid range: 1...255.
            With this factor, you can specify a significance
            for this color instance. The higher this value, the
```

guigfx 6 / 42

```
higher the pixel array's influence on the pen-sharemap.
            Default: 1
RESULTS
    colorhandle - identifier for a particular dependency between
                  color information and pen-sharemap. there is
                  no need for you to store a colorhandle, unless
                  you want to manually remove it from the pen-sharemap
                  via
            RemColorHandle()
            . NULL if something went wrong.
NOTES
    An example is provided with the documentation for
            AddPictureA()
SEE ALSO
            RemColorHandle()
            AddPaletteA()
            AddPictureA()
            CreatePenShareMapA()
            DeletePenShareMap()
            ObtainDrawHandleA()
```

# 1.5 guigfx.library/ClonePictureA

```
NAME
    ClonePictureA - create a duplicate from a picture.
    ClonePicture - varargs stub for ClonePictureA.
SYNOPSIS
    newpicture = ClonePictureA(picture, taglist)
                                a0
                                        а1
    APTR ClonePictureA(APTR, struct TagItem *)
    APTR ClonePicture (APTR, tag, ..., TAG_DONE)
FUNCTION
    This function creates a duplicate from a picture. Memory will
    be allocated, and the picture will be copied including all its
    attributes. Optionally, the picture is cloned only in part.
INPUTS
                - pointer to a picture
    picture
                - pointer to an array of TagItems
```

guigfx 7/42

```
TAGS
    GGFX_SourceX (ULONG)
            left edge inside the picture where to fetch the pixels
            from [pixels]. Default: 0.
    GGFX_SourceY (ULONG)
            top edge inside the picture where to fetch the pixels
            from [rows]. Default: 0.
    GGFX_SourceWidth (ULONG)
            width of an area inside the picture [pixels].
            Default: The picture's width.
    GGFX_SourceHeight (ULONG)
            height of an area inside the picture [rows].
            Default: The picture's height.
    GGFX DestWidth (ULONG)
            width of the new picture [pixels].
            Default: The picture's width.
    GGFX_DestHeight (ULONG)
            height of the new picture [rows].
            Default: The picture's height.
RESULTS
    newpicture - a vanilla copy of the specified picture (or a
                  part of it), or NULL if there was not enough memory
                  available.
SEE ALSO
            MakePictureA()
            DeletePicture()
```

# 1.6 guigfx.library/CreateDirectDrawHandleA

guigfx 8 / 42

```
FUNCTION
    Derive a handle from a drawhandle for highly optimized
    ('direct') drawing function calls. Currently only truecolor
    data (PIXFMT_ORGB_32) are supported.
INPUTS
   drawhandle - drawhandle from which to derive a directdrawhandle
    sourcewidth - source width [pixels]
    sourceheight - source height [rows]
    destwidth - dest width [pixels]
    destheight
                - dest height [rows]
    tags
                 - pointer to an array of TagItems
TAGS
    GGFX_PixelFormat - type of pixels to be processed. Currently
         only PIXFMT_ORGB_32 is supported.
         Default: PIXFMT_0RGB_32
RESULTS
    ddh
          - a direct-drawhandle, an object that can be passed
             to
            DirectDrawTrueColorA()
               NOTES
     You must free the direct-drawhandle with a matching call
     t.o
            DeleteDirectDrawHandle()
            . You are not allowed to free
     the underlying drawhandle before the direct-drawhandle.
     The consequences might be fatal.
SEE ALSO
            DeleteDirectDrawHandle()
            DirectDrawTrueColorA()
            ObtainDrawHandleA()
```

## 1.7 guigfx.library/CreatePenShareMapA

```
NAME
CreatePenShareMapA - create a screen-pen manager.
CreatePenShareMap - varargs stub for CreatePenShareMapA.

SYNOPSIS

psm = CreatePenShareMapA(taglist)
d0 a0

APTR CreatePenShareMapA(struct TagItem *)

APTR CreatePenShareMap(tag,...,TAG_DONE)
```

guigfx 9 / 42

```
FUNCTION
    This function creates a screen-pen manager.
INPUTS
   tags
                - pointer to an array of TagItems
TAGS
    GGFX_HSType (ULONG) - internal histogram type, according to
            the histogram types defined in render/render.h.
            Better you never touch this tag, unless you know exactly
            what you are doing. Also consider reading the 'memory' text
            file supplied with the render.library distribution.
            Default: HSTYPE_12BIT_TURBO
RESULTS
   psm
          - a pen-sharemap ready for usage or NULL if there was not
            enough memory available.
NOTES
    The term 'pen-sharemap' might be confusing and has been
   maintained for consistency reasons. It is actually a
   histogram that collects color statistics. When a
   pen-sharemap is passed to
            ObtainDrawHandleA()
            , it allows
   to calculate a very specific palette.
SEE ALSO
            DeletePenShareMap()
            ObtainDrawHandleA()
            AddPictureA()
            AddPaletteA()
            AddPixelArrayA()
```

### 1.8 guigfx.library/CreatePictureBitMapA

```
NAME
CreatePictureBitMapA - create a BitMap from a picture.
CreatePictureBitMap - varargs stub for CreatePictureBitMapA.

SYNOPSIS
bitmap = CreatePictureBitMapA(drawhandle, picture, tags)
d0 a0 a1 a2

struct BitMap *CreatePictureBitMapA(APTR, APTR, struct TagItem *)

struct BitMap *CreatePictureBitMapA(APTR, APTR, tag, ..., TAG_DONE)
```

guigfx 10 / 42

#### FUNCTION

This function creates a BitMap from a drawhandle and from a picture. This BitMap will be applicable to the drawhandle's RastPort and ColorMap, i.e. it may use colors allocated with the drawhandle, and can be blitted efficiently to the RastPort with graphics.library functions.

If the picture argument is ommitted (i.e. NULL), then this function creates a blank, displayable BitMap that can be blitted efficiently to the drawhandle's RastPort. Note: The tags GGFX\_DestWidth and GGFX\_DestHeight are mandatory if no picture is specified, and all other tags will be ignored. (v15)

Note: The BitMap structure must be freed with graphics.library/FreeBitMap().

#### INPUTS

picture - pointer to a picture, or NULL.

tags - pointer to an array of TagItems

#### TAGS

#### GGFX\_DestWidth (ULONG)

destination width for the BitMap [pixels]. Mandatory if no picture is supplied. Default: the picture's width.

GGFX\_DestHeight (ULONG)

destination height for the BitMap [rows]. Mandatory if no picture is supplied. Default: the picture's height.

#### GGFX\_SourceX (ULONG)

left edge inside the picture where to fetch the pixels from [pixels]. Default: 0.

#### GGFX\_SourceY (ULONG)

top edge inside the picture where to fetch the pixels
from [rows]. Default: 0.

#### GGFX\_SourceWidth (ULONG)

width of an area inside the picture [pixels]. Default: The picture's width.

#### GGFX\_SourceHeight (ULONG)

height of an area inside the picture [rows]. Default: The picture's height.

#### GGFX\_CallBackHook (struct Hook \*)

pointer to a callback Hook structure. The associated callback function will be called from time to time while the picture is being rendered to the BitMap. The callback has to return TRUE for continuation or FALSE for abortion. It will be submitted a pointer to the picture for the object, and a message of the following type:

guigfx 11 / 42

```
ULONG GGFX_MSGTYPE_LINEDRAWN
                    ULONG line_number
            Also refer to the example provided with
            DrawPictureA()
            Default: NULL.
    GGFX_DitherMode (ULONG) - dither mode. Currently available are:
            DITHERMODE_NONE
                    no dithering at all
            DITHERMODE_FS
                    Floyd-Steinberg dithering
            DITHERMODE_RANDOM
                    Random dithering. This mode is significantly
                    slower than Floyd-Steinberg dithering.
            DITHERMODE_EDD
                    EDD dithering. This mode is faster than
                    Floyd-Steinberg dithering.
            Default: The drawhandle's dithermode.
    GGFX_DitherAmount (ULONG) - dither amount. Valid range: 0...255.
            Currently, this value is of any use only for
            DITHERMODE_RANDOM. Default: The drawhandle's dither amount.
RESULTS
               - a BitMap structure ready for being blitted to
   bitmap
                 the RastPort via graphics.library/BltBitMapRastPort(),
                 or NULL if there was not enough memory available.
SEE ALSO
            ObtainDrawHandleA()
            DrawPictureA()
            , graphics.library/FreeBitMap(),
    graphics.library/BltBitMapRastPort(),
            CreatePictureMaskA()
```

### 1.9 guigfx.library/CreatePictureMaskA

```
NAME
CreatePictureMaskA - create a mask from a picture. (v15)
CreatePictureMask - varargs stub for CreatePictureMaskA.

SYNOPSIS
success = CreatePictureMaskA(picture, array, bytewidth, tags)
d0 a0 a1 d0 a2
```

guigfx 12 / 42

```
BOOL CreatePictureMaskA(APTR, UBYTE *, UWORD, struct TagItem *)
    BOOL CreatePictureMask(APTR, UBYTE *, UWORD, tag, ..., TAG_DONE)
FUNCTION
   This function creates a single-bitplane mask from a picture's
    alpha-channel. This mask can be passed to e.g.
    graphics.library/BltMaskBitMapRastPort() for masked blitting.
    If the picture contains no alpha-channel, the resulting
   mask will be completely opaque, i.e. all bits will be set.
   Use GGFX_Ratio to specify a threshold. Alpha-channel values
   below this threshold will be rendered to a clear bit, values
    greater or equal to a set bit.
   The array argument must point to a single bitplane, with an
    alignment according to ((width+15)>>4)<<1. The bytewidth must
    be an even number.
    Optionally, the alpha-channel is scaled to the resulting
   bitplane.
INPUTS
   picture
                - pointer to a picture
                - pointer to a single bitplane. reserve at least
    array
                  (((width+15)>>4)<<1)*height bytes.
                - total width of the bitplane array [bytes]
   bytewidth
    tags
                - pointer to an array of TagItems
TAGS
    GGFX_DestWidth (ULONG)
            destination width to be used in the resulting
            bitplane [pixels]. Default: the picture's width.
    GGFX_DestHeight (ULONG)
            destination height to be used in the resulting
            bitplane [rows]. Default: the picture's height.
    GGFX_SourceX (ULONG)
            left edge inside the picture where to fetch the
            alpha-channel from [pixels]. Default: 0.
    GGFX_SourceY (ULONG)
            top edge inside the picture where to fetch the
            alpha-channel from [rows]. Default: 0.
    GGFX_SourceWidth (ULONG)
            width of an area inside the picture [pixels].
            Default: The picture's width.
    GGFX_SourceHeight (ULONG)
            height of an area inside the picture [rows].
            Default: The picture's height.
```

GGFX\_Ratio (ULONG) - threshold. Alpha-channel values

guigfx 13 / 42

### 1.10 guigfx.library/DeleteDirectDrawHandle

```
NAME
DeleteDirectDrawHandle - remove a direct-drawhandle. (v9)

SYNOPSIS
DeleteDirectDrawHandle(ddh)
a0

void DeleteDirectDrawHandle(APTR)

FUNCTION
this function deletes a direct-drawhandle object and frees all associated memory.

INPUTS
ddh - a direct-drawhandle, created with
CreateDirectDrawHandleA()
RESULTS
none

SEE ALSO

CreateDirectDrawHandleA()
```

# 1.11 guigfx.library/DeletePenShareMap

```
NAME
DeletePenShareMap - dispose a pen-sharemap.

SYNOPSIS
DeletePenShareMap(psm)
a0

void DeletePenShareMap(APTR)

FUNCTION
```

guigfx 14 / 42

```
This function discards a pen-sharemap and frees all associated memory and colorhandles.

INPUTS

psm - pointer to a pen-sharemap to be deleted.

SEE ALSO

CreatePenShareMapA()

,
RemColorHandle()
```

## 1.12 guigfx.library/DeletePicture

```
NAME
DeletePicture - dispose a picture.

SYNOPSIS
DeletePicture(picture)
a0
void DeletePicture(APTR)

FUNCTION
This function discards a picture and frees all associated memory.

INPUTS
picture - pointer to a picture to be deleted.

SEE ALSO
MakePictureA()
```

# 1.13 guigfx.library/DirectDrawTrueColorA

guigfx 15 / 42

TAG DONE)

#### FUNCTION

Draw an array of truecolor data of the type PIXFMT\_0RGB\_32 to the RastPort associated with a direct-drawhandle's parent drawhandle. This function has got very few overhead and writes (or renders) the data as straightforward as possible.

#### INPUTS

directdrawhandle - an object derived from a drawhandle via

CreateDirectDrawHandleA()

array - pointer to an array of data of the type

PIXFMT\_0RGB\_32

x,y - destination coordinates inside the RastPort.

taglist - pointer to an array of TagItems.

#### TAGS

#### CreateDirectDrawHandleA()

#### RESULTS

success

- TRUE if the call succeeded. failures are currently very unlikely, but you should be prepared. future implementations might differ and be more likely to fail due to a lack of memory.

SEE ALSO

CreateDirectDrawHandleA()

DrawPictureA()

# 1.14 guigfx.library/DoPictureMethodA

```
NAME
```

DoPictureMethodA - apply a method to a picture.

DoPictureMethod - varargs stub for DoPictureMethodA.

#### SYNOPSIS

ULONG DoPictureMethodA(APTR,ULONG,ULONG \*)

ULONG DoPictureMethod(APTR, ULONG, argument, ...)

#### FUNCTION

This function applies a method to a picture. Arguments and results depend on the specified method.

INPUTS

guigfx 16 / 42

```
picture
               - pointer to a picture
               - method identifier (see below)
   method
    arguments - pointer to a list of arguments (see below)
METHODS
   PICMTHD_AUTOCROP
                        tags
            crop the picture at its outmost borders with
            differing pixels. optionally limit the search
            for differing pixels to an area inside the picture.
            TAGS
                    GGFX_SourceX (ULONG)
                            left edge of the area to check [pixels]
                            Default: 0
                    GGFX_SourceY (ULONG)
                            top edge of the area to check [rows]
                            Default: 0
                    GGFX_SourceWidth (ULONG)
                            width of the area to check [pixels]
                            Default: the picture's width.
                    GGFX_SourceHeight (ULONG)
                            height of the area to check [rows]
                            Default: the picture's height.
            RESULTS
                    success (boolean)
   PICMTHD_CREATEALPHAMASK
                                   rgb, tags
            this method creates an alpha-channel for the given picture.
            The alpha-channel will be the difference for each pixel in
            the picture against the specified 0x00rrggbb value.
            Optionally, a clip area inside the source picture may be
            specified.
            TAGS
                    GGFX SourceX (ULONG)
                            source left edge in the second picture
                            [pixels]. Default: 0
                    GGFX_SourceY (ULONG)
                            source top edge in the picture [rows].
                            Default: 0
                    GGFX SourceWidth (ULONG)
                            width of an area in the picture [pixels].
                            Default: the picture's width.
                    GGFX_SourceHeight (ULONG)
                            height of an area in the picture [rows].
                            Default: the picture's height.
```

guigfx 17 / 42

```
RESULTS
                success (boolean)
        NOTES
                this method requires conversion to PIXFMT_0RGB_32 \,
                (see annotations below)
        SEE ALSO
                PICMTHD_SETALPHA
PICMTHD_CROP
               x, y, width, height, tags
        crop a picture to a rectangle defined throughout
        position (x|y) and dimensions (width|height)
        TAGS
                none defined
        RESULTS
                success (boolean)
PICMTHD_FLIPX
                 tags
        flip image (or a part of it) horizontally.
        TAGS
                GGFX_DestX (ULONG)
                        left edge of the area to flip [pixels]
                        Default: 0
                GGFX_DestY (ULONG)
                        top edge of the area to flip [rows]
                        Default: 0
                GGFX_DestWidth (ULONG)
                        width of the area to be flipped [pixels]
                        Default: the picture's width.
                GGFX_DestHeight (ULONG)
                        height of the area to be flipped [rows]
                        Default: the picture's height.
        RESULTS
                success (boolean)
PICMTHD_FLIPY
                tags
        flip image (or a part of it) vertically.
        TAGS
                GGFX DestX (ULONG)
                        left edge of the area to flip [pixels]
                        Default: 0
```

guigfx 18 / 42

#### GGFX\_DestY (ULONG)

top edge of the area to flip [rows]
Default: 0

#### GGFX\_DestWidth (ULONG)

width of the area to be flipped [pixels]
Default: the picture's width.

#### GGFX\_DestHeight (ULONG)

height of the area to be flipped [rows] Default: the picture's height.

#### RESULTS

success (boolean)

#### PICMTHD\_INSERT second\_picture, tags

insert a second picture (or a part of it) to the current picture. Clip areas may be specified both inside the current and the second picture. The processed pixels will be scaled to the specified dimensions, if necessary.

#### TAGS

#### GGFX\_SourceX (ULONG)

source left edge where to fetch the pixels from in the second picture [pixels]. Default: 0

#### GGFX\_SourceY (ULONG)

source top edge where to fetch the pixels from in the second picture [rows]. Default:  $\mathbf{0}$ 

#### GGFX\_SourceWidth (ULONG)

width of an area in the second picture [pixels]. Default: the second picture's width.

#### GGFX\_SourceHeight (ULONG)

height of an area in the second picture [rows]. Default: the second picture's height.

#### GGFX\_DestX (ULONG)

destination left edge where to insert the pixels into the current picture [pixels]. Default: 0

#### GGFX DestY (ULONG)

destination top edge where to insert the pixels into the current picture [rows]. Default: 0

#### GGFX\_DestWidth (ULONG)

width to be inserted in the current picture.

guigfx 19 / 42

```
[pixels]. Default: the current picture's width.
                GGFX_DestHeight (ULONG)
                        height to be inserted in the current picture.
                        [rows]. Default: the current picture's height.
        RESULTS
                success (boolean)
        NOTES
                this method requires conversion to PIXFMT_ORGB_32
                (see annotations below)
PICMTHD_MAPDRAWHANDLE
                        drawhandle, tags
        map a picture for optimized drawing to a drawhandle's
        RastPort. Drawing a picture via
        DrawPictureA()
         is much
        faster thereafter.
        TAGS
                none defined
        RESULTS
                success (boolean)
        NOTES
                - The internal representation of a picture may
                  change at any time. The specified pixel format
                  is only valid until the next call to
                  DoPictureMethodA(). Use
        GetPictureAttrsA()
         to
                  find out about the current format.
                - You risk to lose color information, i.e. when
                  a truecolor picture has to be rendered to a
                  8bit RastPort, for instance.
PICMTHD MIX
                second_picture, tags
        mix a second picture to the current picture. Clip areas
        may be specified both inside the current and the second
        picture. The processed pixels will be scaled to the
        specified dimensions, if necessary.
        TAGS
                GGFX_Ratio (ULONG)
                        mix ratio (0...255). Default: 128
                GGFX_SourceX (ULONG)
                        source left edge where to fetch pixels
                        from in the second picture [pixels].
                        Default: 0
```

guigfx 20 / 42

#### GGFX\_SourceY (ULONG)

source top edge where to fetch pixels from in the second picture [rows]. Default: 0

#### GGFX\_SourceWidth (ULONG)

width of an area in the second picture [pixels]. Default: the second picture's width.

#### GGFX\_SourceHeight (ULONG)

height of an area in the second picture [rows]. Default: the second picture's height.

#### GGFX\_DestX (ULONG)

destination left edge where to apply the operation to in the current picture [pixels]. Default: 0

#### GGFX\_DestY (ULONG)

destination top edge where to apply the operation to in the current picture [rows]. Default: 0

#### GGFX\_DestWidth (ULONG)

width of an area for the operation to be applied to in the current picture [pixels]. Default: the current picture's width.

#### GGFX\_DestHeight (ULONG)

height of an area for the operation to be applied to in the current picture [rows]. Default: the current picture's height.

#### RESULTS

success (boolean)

#### NOTES

this method requires conversion to PIXFMT\_0RGB\_32 (see annotations below)

#### SEE ALSO

PICMTHD\_MIXALPHA

#### PICMTHD\_MIXALPHA secondpicture, tags

mix a second picture to the current picture via alpha-channel. Clip areas may be specified both inside the current and the second picture. The processed pixels will be scaled to the specified dimensions, if necessary.

#### TAGS

#### GGFX\_SourceX (ULONG)

source left edge where to fetch pixels from in the second picture [pixels].

guigfx 21 / 42

Default: 0

#### GGFX\_SourceY (ULONG)

source top edge where to fetch pixels from in the second picture [rows]. Default: 0

#### GGFX\_SourceWidth (ULONG)

width of an area in the second picture [pixels]. Default: the second picture's width.

#### GGFX\_SourceHeight (ULONG)

height of an area in the second picture [rows]. Default: the second picture's height.

#### GGFX\_DestX (ULONG)

destination left edge where to apply the operation to in the current picture [pixels]. Default: 0

#### GGFX\_DestY (ULONG)

destination left edge where to apply the operation to in the current picture [rows]. Default: 0

#### GGFX\_DestWidth (ULONG)

width of an area for the operation to be applied to in the current picture [pixels]. Default: the current picture's width.

#### GGFX\_DestHeight (ULONG)

height of an area for the operation to be applied to in the current picture [rows]. Default: the current picture's height.

#### RESULTS

success (boolean)

#### NOTES

this method requires conversion to PIXFMT\_0RGB\_32 (see annotations below)

#### SEE ALSO

PICMTHD\_SETALPHA, PICMTHD\_MIX

#### PICMTHD\_NEGATIVE tags

invert the colors of the picture (or a part of it)

TAGS

#### GGFX\_DestX (ULONG)

left edge of the area to invert [pixels]
Default: 0

guigfx 22 / 42

GGFX DestY (ULONG) top edge of the area to invert [rows] Default: 0 GGFX DestWidth (ULONG) width of the area to invert [pixels] Default: the picture's width. GGFX\_DestHeight (ULONG) height of the area to invert [rows] Default: the picture's height. RESULTS success (boolean) NOTES this method requires conversion to PIXFMT\_ORGB\_32 (see annotations below) PICMTHD\_RENDER pixelformat, tags render a picture to a specified pixel format. Valid pixel formats are as follows: PIXFMT\_CHUNKY\_CLUT chunky bytes PIXFMT\_ORGB\_32 ULONG 0x00rrggbb truecolor data PIXFMT\_RGB\_24 UBYTE 0xrr, 0xgg, 0xbb truecolor data TAGS none defined RESULTS success (boolean) NOTES - The internal representation of a picture may change at any time. The specified pixel format is only valid until the next call to DoPictureMethodA(). Use GetPictureAttrsA() to find out about the current format. - You risk to lose color information, i.e. when a truecolor picture is rendered to PIXFMT\_CHUNKY\_CLUT. PICMTHD SCALE width, height, tags

scale a picture to the specified dimensions.

guigfx 23 / 42

TAGS

none defined

RESULTS

success (boolean)

NOTE

This function fails if applied to a static buffer, and when the image needs to grow. In this case, specify GGFX\_Independent or set a larger buffer with GGFX\_BufferSize when creating the picture with

MakePictureA()

•

PICMTHD\_SET rgb, tags

set a picture (or a part of it) to the specified RGB value.

TAGS

GGFX\_DestX (ULONG)

destination left edge [pixels]
Default: 0

GGFX\_DestY (ULONG)

destination top edge [rows]
Default: 0

GGFX\_DestWidth (ULONG)

width to be affected [pixels]
Default: the picture's width.

GGFX\_DestHeight (ULONG)

height to be affected [rows] Default: the picture's height.

RESULTS

success (boolean)

NOTES

if you apply this method to a picture of the format PIXFMT\_CHUNKY\_CLUT, it cannot be guaranteed that the specified RGB value is exactly hit. you can use PICMTHD\_RENDER in order to convert the picture to PIXFMT\_0RGB\_32 before.

PICMTHD\_SETALPHA alpha-array, width, height, tags

set an alpha-channel array for the current picture. The alpha-channel is a plain array of chunky-bytes, defining a mixing ratio for each pixel. The alpha-channel array will be scaled to fit exactly to

guigfx 24 / 42

the current picture, unless you specify other dimensions. Passing a NULL pointer for alpha-array will discard an existing alpha-channel.

TAGS

GGFX\_DestX (ULONG)

destination left edge where to insert the alpha-channel into the current picture [pixels]. Default: 0

GGFX\_DestY (ULONG)

destination top edge where to insert the alpha-channel into the current picture [rows]. Default: 0

GGFX\_DestWidth (ULONG)

width to be inserted to the current picture [pixels]. Default: the current picture's width.

GGFX\_DestHeight (ULONG)

height to be inserted to the current picture [rows]. Default: the current picture's height.

RESULTS

success (boolean)

NOTES

SEE ALSO

PICMTHD\_CREATEALPHAMASK

PICMTHD\_TEXTURE texturepic, coordinates, tags

draw a texture to the current picture, texture-mapped via an array of coordinates. texturepic is a pointer to a picture that contains the texture, coordinates is a pointer to an array of 4 WORD pairs of x/y coordinates each. They form a trapezoid inside the current picture for the texture picture to be mapped to. border clipping is fully implemented.

TAGS

GGFX\_SourceX (ULONG)

source left edge inside the texture
[pixels]. Default: 0

GGFX\_SourceY (ULONG)

source top edge inside the texture
[rows]. Default: 0

GGFX\_SourceWidth (ULONG)

texture width [pixels]. Default:

guigfx 25 / 42

the texturepic's width.

#### GGFX\_SourceHeight (ULONG)

texture height [rows]. Default:
the texturepic's height.

#### GGFX\_DestX (ULONG)

destination left edge where to apply the trapezoid to the current picture [pixels]. Default: 0

#### GGFX\_DestY (ULONG)

destination top edge where to apply the trapezoid to the current picture [rows]. Default: 0

#### GGFX\_DestWidth (ULONG)

maximum width to be inserted to the current picture [pixels]. Default: the current picture's width.

#### GGFX\_DestHeight (ULONG)

maximum height to be inserted to the current picture [rows]. Default: the current picture's height.

#### RESULTS

success (boolean)

#### NOTES

this method depends on both pictures to be in the same format. DoPictureMethodA() tries to convert either of the involved pictures to the other's format. (see annotations below)

#### SEE ALSO

render.library texture-mapping documentation

#### PICMTHD TINTALPHA rgb, tags

tint the picture with the given 0x00rrggbb. the mixing ratio is defined throughout the picture's alpha-channel.

#### TAGS

#### GGFX\_DestX (ULONG)

destination left edge where to apply the operation [pixels]. Default: 0

#### GGFX\_DestY (ULONG)

destination left edge where to apply the operation [rows]. Default: 0

#### GGFX\_DestWidth (ULONG)

width of an area for the operation to be
applied to [pixels].
Default: the picture's width.

guigfx 26 / 42

GGFX\_DestHeight (ULONG) height of an area for the operation to be applied to [rows]. Default: the picture's height. RESULTS success (boolean) NOTES this method requires conversion to PIXFMT\_ORGB\_32 (see annotations below) SEE ALSO PICMTHD\_TINT, PICMTHD\_MIXALPHA PICMTHD\_TINT rgb, tags tint the picture with the given 0x00rrggbb value, and optionally with a specific ratio. TAGS GGFX Ratio (ULONG) mix ratio (0...255). Default: 128 GGFX\_DestX (ULONG) destination left edge where to apply the operation [pixels]. Default: 0 GGFX\_DestY (ULONG) destination left edge where to apply the operation [rows]. Default: 0 GGFX\_DestWidth (ULONG) width of an area for the operation to be applied to [pixels]. Default: the picture's width. GGFX DestHeight (ULONG) height of an area for the operation to be applied to [rows]. Default: the picture's height. RESULTS success (boolean) NOTES this method requires conversion to PIXFMT\_ORGB\_32 (see annotations below) SEE ALSO PICMTHD\_TINTALPHA, PICMTHD\_MIXALPHA RESULTS

- return value (specific for the applied method)

result

guigfx 27 / 42

### 1.15 guigfx.library/DrawPictureA

```
NAME
    DrawPictureA - draw a picture to a drawhandle.
    DrawPicture - varargs stub for DrawPictureA.
SYNOPSIS
    success = DrawPictureA(drawhandle,picture,x, y, tags)
                                              d0 d1 a2
                           a0
                                      a1
    BOOL DrawPictureA(APTR, APTR, UWORD, UWORD, struct TagItem *)
    BOOL DrawPicture (APTR, APTR, UWORD, UWORD, tag, ..., TAG_DONE)
FUNCTION
    This function draws a picture to the RastPort associated with
    a drawhandle. Optionally, the picture will be scaled to the
    specified dimensions. A clip area inside the picture may be
    specified as well.
INPUTS
    drawhandle - pointer to a drawhandle from
            ObtainDrawHandleA()
                    picture
                                - pointer to a picture
                - left edge inside the RastPort [pixels]
    Х
                - top edge inside the RastPort [rows]
                - pointer to an array of TagItems
    tags
TAGS
    GGFX_SourceX (ULONG)
            left edge inside the picture where to fetch the pixels
            from [pixels]. Default: 0.
    GGFX_SourceY (ULONG)
```

guigfx 28 / 42

top edge inside the picture where to fetch the pixels from [rows]. Default: 0.

#### GGFX\_SourceWidth (ULONG)

width of an area inside the picture [pixels]. Default: The picture's width.

#### GGFX\_SourceHeight (ULONG)

height of an area inside the picture [rows]. Default: The picture's height.

#### GGFX\_DestWidth (ULONG)

destination width for the picture to be drawn [pixels]. Default: the picture's width.

#### GGFX\_DestHeight (ULONG)

destination height for the picture to be drawn [rows]. Default: the picture's height.

#### GGFX CallBackHook (struct Hook \*)

pointer to a callback Hook structure. The associated callback function will be called from time to time while the picture is being drawn.

The callback has to return TRUE for continuation or FALSE for abortion. It will be submitted a pointer to the picture for the object, and a message of the following type:

ULONG GGFX\_MSGTYPE\_LINEDRAWN ULONG line\_number

Also refer to the example below. Default: NULL.

GGFX\_DitherMode (ULONG) - dither mode. Currently available are:

#### DITHERMODE\_NONE

no dithering at all

#### DITHERMODE FS

Floyd-Steinberg dithering

#### DITHERMODE RANDOM

Random dithering. This mode is significantly slower than Floyd-Steinberg dithering.

#### DITHERMODE\_EDD

EDD dithering. This mode is faster than Floyd-Steinberg dithering.

Default: The drawhandle's dithermode.

GGFX\_DitherAmount (ULONG) - dither amount. Valid range: 0...255.

Currently, this value is of any use only for

DITHERMODE\_RANDOM. Default: The drawhandle's dither amount.

GGFX\_AutoDither (BOOL) - automatic dither activation.

guigfx 29 / 42

If set to TRUE, dithering is automatically activated for drawing a particular picture to a particular environment, when the loss of color information would exceed a certain threshold (see below). Default: TRUE

GGFX\_RastLock (struct SignalSemaphore \*) - pointer to an
 initialized exec.library SignalSemaphore which is
 used for RastPort sharing between tasks. if you want
 to draw to the drawhandle's RastPort while another
 task is rendering to this RastPort with DrawPictureA(),
 you must supply this argument and enclose all accesses
 to the RastPort with ObtainSemaphore()/ReleaseSemaphore()
 pairs. default: NULL (v16)

#### RESULTS

success

- TRUE if the picture could be drawn, FALSE if there was not enough memory available. Another reason for this function to fail is that the optional callback hook returned FALSE.

#### NOTES

There is almost no overhead for scaling. Scaling is extremely fast and may be considered 'gratis'.

#### EXAMPLE

The callback hook allows to interrupt DrawPictureA() at any time. A simple callback function might look like this:

```
ULONG __saveds __asm abortdrawfunc(register __a0 struct Hook *hook)
{
    ULONG abortsignal = 1 << *((BYTE *) (hook->h_Data));
    if (SetSignal(0, 0) & abortsignal)
    {
        return FALSE;
    }
    else
    {
        return TRUE;
    }
}
```

In this example, an abortion signal was allocated and made available to the function via h\_Data. If the signal arrives, the callback function returns FALSE to DrawPictureA(), and drawing will be interrupted.

Note: Not all internal drawing-routines actually execute the hook function more than once. This mainly depends on the typical speed for a particular drawing routine or certain graphics.library or cybergraphics.library implementations. At least it is supported when scaling and rendering is involved to the drawing process.

#### SEE ALSO

```
ObtainDrawHandleA()
,
CreatePictureBitMapA()
```

guigfx 30 / 42

## 1.16 guigfx.library/GetPictureAttrsA

```
NAME
    GetPictureAttrsA - get picture attributes.
    GetPictureAttrs - varargs stub for GetPictureAttrsA.
SYNOPSIS
    count = GetPictureAttrsA(picture, tags)
                             a 0
                                     a1
    ULONG GetPictureAttrsA(APTR, struct TagItem *)
    ULONG GetPictureAttrs(APTR, tag, ..., TAG_DONE)
FUNCTION
    This function obtains a list of picture attributes. It
    returns the number of attributes that have been retrieved
    actually.
INPUTS
    picture
                - pointer to a picture
                - pointer to an array of TagItems
TAGS
    PICATTR_Width (ULONG *)
            The picture's width [pixels]
    PICATTR_Height (ULONG *)
            The picture's height [rows]
    PICATTR_PixelFormat (ULONG *)
            The picture's internal pixel format. Currently this
            can be PIXFMT_CHUNKY_CLUT, PIXFMT_ORGB_32, or
            PIXFMT_RGB_24.
    PICATTR_RawData (APTR *)
            Pointer to the picture's raw data. Operate on the raw
            pixel array only with knowledge of the actual pixel
            format. Warning: The internal representation of a picture
            may change with every call to
            DoPictureMethodA()
            drawing functions.
    PICATTR_AspectX (ULONG *)
            Horizontal pixel aspect.
    PICATTR_AspectY (ULONG *)
            Vertical pixel aspect.
    PICATTR_AlphaPresent (BOOL)
            indicates if an alpha-channel is present.
```

guigfx 31 / 42

```
RESULTS count - the number of attributes that could be retrieved.
```

# 1.17 guigfx.library/IsPictureA

```
NAME
    IsPictureA - determine whether a file is a picture or not. (v4)
    IsPicture - varargs stub for IsPictureA.
   ispicture = IsPictureA(filename, tags)
   d0
                           a0
                                a1
   BOOL IsPictureA(char *, struct TagItem *)
   BOOL IsPicture (char *, tag, ..., TAG_DONE)
FUNCTION
   This function checks if the specified file could be loaded
    as a picture with
            LoadPictureA()
INPUTS
    filename
                - name of the file to be checked
                - pointer to an array of TagItems
   tags
TAGS
RESULTS
    ispicture - TRUE if the specified file is recognized
                  as a picture that could be loaded with
            LoadPictureA()
SEE ALSO
            LoadPictureA()
```

# 1.18 guigfx.library/LoadPictureA

```
NAME
LoadPictureA - load a picture file.
LoadPicture - varargs stub for LoadPictureA.

SYNOPSIS
picture = LoadPictureA(filename, tags)
d0 a0 a1
```

guigfx 32 / 42

```
APTR LoadPictureA(char *, struct TagItem *)
   APTR LoadPicture(char *, tag, ..., TAG_DONE)
FUNCTION
    This function loads a picture. Currently, this is implemented
    via picture.class datatypes.
INPUTS
                - name of the file to be loaded
    filename
                - pointer to an array of TagItems
TAGS
   GGFX_ErrorCode (LONG *)
            Pointer to a variable that will receive a standard DOS
            error code. This will be NULL if loading was successful.
            Default: NULL
    GGFX UseMask (ULONG) (v15)
            boolean to indicate whether a transparency color,
            an alpha-channel or a mask (if present) should be
            inserted to the picture. Note: This tag requires the
            picture to be converted to PIXFMT_ORGB_32.
            Default: FALSE
    GGFX_HSType (ULONG) - picture's internal histogram type, according
            to the histogram types defined in render/render.h.
            Better you never touch this tag, unless you know exactly
            what you are doing. Consider reading the 'memory' text
            file supplied with the render.library distribution.
            You do not need this tag under normal circumstances.
            Default: not defined (will be set to the pen-sharemap's
            histogram type, or to the default type when needed)
RESULTS
   picture - pointer to a picture or NULL if something went wrong.
               The exact reason for failure can be obtained via the
               GGFX_ErrorCode tag.
NOTES
    - As for current datatype implementations, alpha-channels
    do not seem to be supported. The datatype might translate
    it to a single bitplane.
    guigfx.library, on the other hand, does not (yet) support
    single-bitplane masks, so masks and transparency colors will
   be translated to alpha-channels.
SEE ALSO
            DeletePicture()
            IsPictureA()
            MakePictureA()
            ReadPictureA()
```

guigfx 33 / 42

### 1.19 guigfx.library/LockPictureA

```
NAME
    LockPictureA - lock picture attributes. (v3)
    LockPicture - varargs stub for LockPictureA.
    *** obsolete ***
SYNOPSIS
    success = LockPictureA(picture, flags, arguments)
                           a0
                                   d0
                                         a1
    BOOL LockPictureA (APTR, ULONG, ULONG *)
    BOOL LockPicture (APTR, ULONG, argument, ...)
FUNCTION
    This function locks certain picture attributes and
    prevents the picture from internal conversions that
    affect the specified flags.
INPUTS
                - pointer to a picture
    picture
    flags
                - locking flags
    arguments
                - flag-specific arguments
FLAGS
    LOCKMODE_DRAWHANDLE drawhandle
            lock the picture to the specified drawhandle.
            this leads to optimized drawing without the
            need to render. combine with LOCKMODE_FORCE
            if you want to lock the image even if color
            information would be lost.
RESULTS
    success - TRUE if locking was successful, FALSE if
               locking is not possible, or if locking
               required a conversion with loss of
               color information.
NOTES
    This function is currently (v4) not working, and it
    will always return FALSE. If you need optimized drawing,
    use the method PICMTHD_MAPDRAWHANDLE instead.
SEE ALSO
            UnLockPicture()
            DoPictureMethodA()
```

guigfx 34 / 42

# 1.20 guigfx.library/MakePictureA

```
NAME
   MakePictureA - make a picture from raw data or from a BitMap.
   MakePicture - varargs stub for MakePictureA.
SYNOPSIS
   picture = MakePictureA(data, width, height, tags)
                           a0
                                d0
                                      d1
   APTR MakePictureA(APTR, UWORD, UWORD, struct TagItem *)
   APTR MakePicture (APTR, UWORD, UWORD, tag, ..., TAG_DONE)
FUNCTION
   This function makes a picture from an array of raw
    data (or a part of it), or from a BitMap structure
    (or a part of it). Optionally, memory is allocated
    for a 'blank' picture. Optionally, the picture will
   be scaled.
   Raw data is not incorporated to the picture, instead
    it is referenced at its original location in memory,
   unless you specify the tag GGFX_Independent. (This does
   not apply to {\tt BitMap} structures - pictures created from
   BitMaps are always independent.)
   If GGFX_Independent is not specified (and your picture
    is taken from its original location in memory), you may
    additionally specify a buffer 'overhang' with the tag
   GGFX_BufferSize. This allows internal conversions which
    require the image to grow at its original location in
    memory. You must be the owner of that memory, of course.
INPUTS
    dat.a
            - pointer to
              - an array of truecolor data,
              - an array of chunky pixels,
              - a BitMap structure
              or NULL.
    width
            - total width of the source array or BitMap [pixels]
    height - total height of the source array or BitMap [rows]
            - pointer to an array of TagItems
    tags
TAGS
    GGFX_PixelFormat (ULONG) - pixel format. Currently defined are
            PIXFMT_CHUNKY_CLUT
                    chunky bytes, directly acting as indices
                    to a color-lookup-table.
            PIXFMT_ORGB_32
                    truecolor pixels (ULONG Oxaarrggbb).
            PIXFMT_BITMAP_CLUT
                    a BitMap structure with normal palette lookup.
```

guigfx 35 / 42

You must also specify the  ${\tt GGFX\_Palette}$  and  ${\tt GGFX\_NumColors}$  tags.

#### PIXFMT\_BITMAP\_HAM8

a BitMap structure with HAM8 color lookup. You must also specify the GGFX\_Palette and GGFX\_NumColors tags.

#### PIXFMT\_BITMAP\_HAM6

a BitMap structure with HAM6 color lookup. You must also specify the  $GGFX_Palette$  and  $GGFX_NumColors$  tags.

#### PIXFMT\_BITMAP\_RGB

a BitMap structure which is assumed to contain truecolor data. This may apply to CyberGraphX bitmaps.

Default: PIXFMT\_CHUNKY\_CLUT

- GGFX\_Palette (APTR) pointer to a color table. If this tag is not specified with PIXFMT\_CHUNKY\_CLUT, a default palette of 256 grey tones will be generated. Default: NULL
- GGFX\_NumColors (ULONG) number of colors in the color table.

  This tag is mandatory when GGFX\_Palette is specified (see above). Default: not defined
- GGFX\_PaletteFormat (ULONG) format of the palette. Currently
   defined are:

PALFMT\_RGB8

ULONG 0x00rrggbb

#### PALFMT RGB32

ULONG red, green, blue. This is the LoadRGB32() format without trailing longword.

Default: PALFMT\_RGB8

- GGFX\_SourceY (ULONG) top edge of an area inside the array or BitMap [rows]. Default: 0.

guigfx 36 / 42

```
GGFX DestHeight (ULONG) - destination height for the resulting
            picture [rows]. Default: GGFX_SourceHeight.
    GGFX_BufferSize (ULONG) - total size of the specified buffer
            in bytes. This defines an 'oversized' buffer for the
            array of pixels. It informs the picture to what size
            it may grow for internal conversions.
            This tag is ignored when you supply a BitMap structure,
            or when GGFX_Independent is specified.
            Default: Required size in bytes
            for width * height * bytes_per_pixel.
    GGFX_AspectX (ULONG) - picture's horizontal aspect.
            Default: 1
    GGFX_AspectY (ULONG) - picture's vertical aspect.
            Default: 1
    GGFX_AlphaPresent (BOOL) - flag to indicate that the array
            contains alpha-channel information. This tag is only
            considered with PIXFMT_ORGB_32. Default: FALSE
    GGFX_Independent (BOOL) - If set to TRUE, the pixel array will
            always be copied to a seperate buffer that is maintained
            with the picture internally. This tag is meaningless when
            the input data is a BitMap structure. Default: FALSE
   GGFX_HSType (ULONG) - picture's internal histogram type, according
            to the histogram types defined in render/render.h.
            Better you never touch this tag, unless you know exactly
            what you are doing. Consider reading the 'memory' text
            file supplied with the render.library distribution.
            You do not need this tag under normal circumstances.
            Default: not defined (will be set to a pensharemap's
            histogram type, or to the default type when needed)
RESULTS
   picture - pointer to a picture or NULL if something went wrong.
SEE ALSO
            DeletePicture()
            LoadPictureA()
            ReadPictureA()
```

# 1.21 guigfx.library/ObtainDrawHandleA

```
NAME
ObtainDrawHandleA - obtain a handle for drawing.
ObtainDrawHandle - varargs stub for ObtainDrawHandleA.
```

SYNOPSIS

```
drawhandle = ObtainDrawHandleA(pensharemap, rastport, colormap, tags)
                                    a ()
                                               a1
                                                         a2
    APTR ObtainDrawHandleA(APTR, struct RastPort *, struct ColorMap *,
                           struct TagItem *)
   APTR ObtainDrawHandle(APTR, struct RastPort *, struct ColorMap *,
                          tag, ..., TAG_DONE)
FUNCTION
    This function obtains a drawhandle for drawing to a RastPort.
    Depending on the RastPort's environment, pens may be allocated
    from the ColorMap.
   Before a pen-sharemap is passed to this function, it has to
   be loaded with colors via
            AddPictureA()
            AddPaletteA()
            , and/or
            AddPixelArrayA()
            . Otherwise ObtainDrawHandleA() returns NULL.
    Optionally, you may specify NULL for the pen-sharemap argument,
    in which case a drawhandle for a static palette will be
    generated.
INPUTS
   pensharemap - pointer to a pen-sharemap created with
            CreatePenShareMapA()
            , or NULL.
                - pointer to a RastPort
    rastport
                - pointer to a ColorMap. Usually, this is
    colormap
                  screen->ViewPort.ColorMap of the rastport's screen.
                - pointer to an array of TagItems
    tags
TAGS
    OBP_Precision (ULONG) - precision for pen allocations,
            according to the definitions in graphics/view.h.
            See also graphics.library/ObtainBestPenA().
            Default: PRECISION IMAGE.
            Note: The default precision suffices for almost every
            application. ObtainDrawHandleA() obtains pens in an
            extremely effective way. You get excellent results
            even with lower precisions. Commodore's idea with
            ObtainBestPenA() was to create a fair and effective
            pen-sharing mechanism, and ObtainDrawHandleA() behaves
            in perfect accordance to this intention. Never use
            insane patches for ObtainBestPenA().
    GGFX_DitherMode (ULONG) - dither mode. Currently available are:
            DITHERMODE NONE
                    no dithering at all
```

guigfx 38 / 42

DITHERMODE FS

```
Floyd-Steinberg dithering
            DITHERMODE RANDOM
                    Random dithering. This mode is significantly
                    slower than Floyd-Steinberg dithering.
            DITHERMODE EDD
                    EDD dithering. This mode is faster than
                    Floyd-Steinberg dithering.
            Default: DITHERMODE_FS.
    GGFX_DitherAmount (ULONG) - dither amount. Valid range: 0...255.
            Currently this value is of any use only for
            DITHERMODE_RANDOM. Default: 40
    GGFX_AutoDither (BOOL) - automatic dither activation.
            If set to TRUE, dithering is automatically activated for
            drawing a particular picture to a particular environment,
            when the loss of color information would exceed a certain
            threshold (see below). Default: TRUE
    GGFX_DitherThreshold (ULONG) - threshold for automatic dithering.
            The lower, the earlier automatic dithering is activated.
            Useful thresholds range between 10 and 10000. Refer to
            render.library/RGBArrayDiversityA() for further details.
            better you do not use this tag unless you have a good
            reason to. let the user customize it with the environment
            variable AUTODITHERTHRESHOLD. Default: 250
    GGFX_MaxAllocPens (ULONG) - limit for the number of pens to be
            allocated from the ColorMap. Do not use this feature
            unless you have a good reason to. Valid range: 0...256.
            Default: not defined
    GGFX_ModeID (ULONG) - screen's modeID. Currently, this is required
            for guigfx.library to detect HAM modes. The full HAM
            color range can be achieved only with this tag specified.
            Default: INVALID_ID (no HAM detection takes place)
RESULTS
    drawhandle - pointer to a handle for drawing to rastports.
                 NULL if something went wrong.
SEE ALSO
            ReleaseDrawHandle()
            CreatePenShareMapA()
            DrawPictureA()
    graphics.library/ObtainBestPenA(),
    render.library/RGBArrayDiversityA()
```

guigfx 39 / 42

### 1.22 guigfx.library/ReadPictureA

```
NAME
    ReadPictureA - read a picture from a RastPort.
   ReadPicture - varargs stub for ReadPictureA.
SYNOPSIS
   picture = ReadPictureA(rastport,colormap,x, y, width,height,tags)
                           a0
                                    a1
                                            d0 d1 d2
                                                        d3
   APTR ReadPictureA(struct RastPort *, struct ColorMap *, UWORD, UWORD,
                      UWORD,UWORD,struct TagItem *)
   APTR ReadPicture(struct RastPort *, struct ColorMap *, UWORD, UWORD,
                     UWORD, UWORD, tag, ..., TAG DONE)
FUNCTION
    This function reads a picture from a RastPort (or a part of it),
    and optionally scales it to the specified dimensions.
INPUTS
    rastport - pointer to a RastPort where to fetch the pixels from
    colormap - pointer to a ColorMap where to fetch color information
               from. Usually this is screen->ViewPort.ColorMap of the
               specified RastPort's Screen.
             - left edge in the RastPort [pixels]
             - top edge in the RastPort [rows]
             - width of the area to be read [pixels]
   width
             - height of the area to be read [rows]
    height
    tags
             - pointer to an array of TagItems
TAGS
   GGFX_DestWidth (ULONG) - destination width [pixels].
            Default: width.
    GGFX_DestHeight (ULONG) - destination height [rows].
            Default: height.
    GGFX_AspectX (ULONG) - horizontal pixel aspect for the resulting
          picture. Default: 1
    GGFX_AspectY (ULONG) - vertical pixel aspect for the resulting
          picture. Default: 1
    GGFX_ModeID (ULONG) - screen's mode ID. currently required for
          determining HAM rastports. Default: none
    GGFX_HSType (ULONG) - picture's internal histogram type, according
            to the histogram types defined in render/render.h.
            Better you never touch this tag, unless you know exactly
            what you are doing. Consider reading the 'memory' text
            file supplied with the render.library documentation.
```

guigfx 40 / 42

# 1.23 guigfx.library/ReleaseDrawHandle

```
NAME
ReleaseDrawHandle - free a drawhandle.

SYNOPSIS
ReleaseDrawHandle(drawhandle)
a0

void ReleaseDrawHandle(APTR)

FUNCTION
This function discards a drawhandle, frees associated memory, and returns allocated pens (if any) to the related ColorMap.

INPUTS
drawhandle - drawhandle obtained via
ObtainDrawHandleA()
SEE ALSO

ObtainDrawHandleA()
```

# 1.24 guigfx.library/RemColorHandle

```
NAME
RemColorHandle - manually remove a colorhandle.

SYNOPSIS
RemColorHandle(colorhandle)
a0

void RemColorHandle(APTR)

FUNCTION
This function removes particular color information from a pen-sharemap. Further calls to
ObtainDrawHandleA()
may
lead to different pen allocations then.

INPUTS
```

guigfx 41 / 42

```
colorhandle
                  - pointer to a colorhandle from
            AddPictureA()
            AddPaletteA()
                     or
            AddPixelArrayA()
                NOTE
            DeletePenShareMap()
             arbitrarily frees all its
   colorhandles. There is no need to manually remove
   them. This function is only required if you wish to
   modify a pen-sharemap and then call
            ObtainDrawHandleA()
                    again.
   Calling RemColorHandle() for colorhandles that have
   been removed with
            DeletePenShareMap()
             will be fatal.
SEE ALSO
            AddPictureA()
            AddPaletteA()
            AddPixelArrayA()
            DeletePenShareMap()
            ObtainDrawHandleA()
```

# 1.25 guigfx.library/UnLockPicture

```
NAME
UnLockPicture - unlock picture attributes (v3)

*** obsolete ***

SYNOPSIS
UnLockPicture(picture, flags)
a0 d0

UnLockPicture(APTR, ULONG)

FUNCTION
This function frees picture attributes that have been locked with
LockPictureA()
```

guigfx 42 / 42